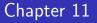

Department of Statistics, University of South Carolina

Stat 205: Elementary Statistics for the Biological and Life Sciences

- In Chapter 7 we had two groups and tested  $H_0: \mu_1 = \mu_2$ .
- In Chapter 11 we will have I groups and test  $H_0: \mu_1 = \mu_2 = \cdots = \mu_I.$
- We are still interested in whether the population means are the same across groups, there's just more than two.
- The alternative hypothesis is H<sub>A</sub> : one or more of μ<sub>1</sub>, μ<sub>2</sub>,..., μ<sub>I</sub> are different.
- Let's look at an example where I = 5.

## Example 11.1.1: Organic farming of corn

When growing sweet corn, can organic methods be used successfully to control harmful insects and limit their effect on the corn? In a study researchers compared the weights of ears of corn under five organic conditions: (a) using a beneficial soil nematode, (b) parasitic wasp, (c) both the nematode and the wasp, (d) a bacterium, and (e) a control with no treatment. In summary, the treatments are

- Treatment 1: Nematodes
- Treatment 2: Wasps
- Treatment 3: Nematodes and wasps
- Treatment 4: Bacteria
- Treatment 5: Control

## Corn data

| Table 11. | I.I Weights | (ounces) o | f ears of swe | eet corn |      |  |
|-----------|-------------|------------|---------------|----------|------|--|
|           |             | Treatment  |               |          |      |  |
|           | 1           | 2          | 3             | 4        | 5    |  |
|           | 16.5        | 11.0       | 8.5           | 16.0     | 13.0 |  |
|           | 15.0        | 15.0       | 13.0          | 14.5     | 10.5 |  |
|           | 11.5        | 9.0        | 12.0          | 15.0     | 11.0 |  |
|           | 12.0        | 9.0        | 10.0          | 9.0      | 10.0 |  |
|           | 12.5        | 11.5       | 12.5          | 10.5     | 14.0 |  |
|           | 9.0         | 11.0       | 8.5           | 14.0     | 12.0 |  |
|           | 16.0        | 9.0        | 9.5           | 12.5     | 11.0 |  |
|           | 6.5         | 10.0       | 7.0           | 9.0      | 9.5  |  |
|           | 8.0         | 9.0        | 10.5          | 9.0      | 18.5 |  |
|           | 14.5        | 8.0        | 10.5          | 9.0      | 17.0 |  |
|           | 7.0         | 8.0        | 13.0          | 6.5      | 10.0 |  |
|           | 10.5        | 5.0        | 9.0           | 8.5      | 11.0 |  |
| Mean      | 11.5        | 9.6        | 10.3          | 11.1     | 12.3 |  |
| SD        | 3.5         | 2.4        | 2.0           | 3.1      | 2.9  |  |
| n         | 12          | 12         | 12            | 12       | 12   |  |

### Side-by-side dotplots of corn data

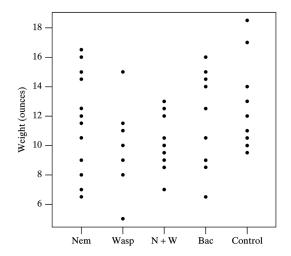

### Comparing more than two means at the same time

- It's natural to ask: why not now just compare all possible pairs  $\mu_1 \mu_2, \mu_1 \mu_3, \mu_2 \mu_3$ , etc., with a bunch of pairwise t-tests?
- This results in *multiple comparisons*: the same data set is used to make multiple inferences on l > 2 associated parameters.
- The overall Type I error is then larger (perhaps much larger) than  $\alpha$ .
- ANOVA keeps  $\alpha$  fixed, even with lots of comparisons all at once.

### Comparing four population means requires six comparisons

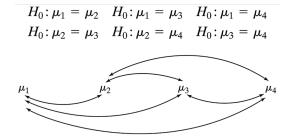

Comparing 3 means requires 3 comparisons, 4 means requires 6 comparisons, 5 means requires, 10 comparisons, etc. In general, there's I(I-1)/2 pairwise comparisons to make.

| Table 11.1.2 | Overall risk of Type I error in<br>using repeated t tests at $\alpha = 0.05$ |  |  |
|--------------|------------------------------------------------------------------------------|--|--|
| Ι            | Overall risk                                                                 |  |  |
| 2            | 0.05                                                                         |  |  |
| 3            | 0.12                                                                         |  |  |
| 4            | 0.20                                                                         |  |  |
| 6            | 0.37                                                                         |  |  |
| 8            | 0.51                                                                         |  |  |
| 10           | 0.63                                                                         |  |  |

This is an example of what the true Type I error might be if we didn't use ANOVA, but rather used I(I - 1)/2 t-tests.

- We will test  $H_0: \mu_1 = \mu_2 = \cdots = \mu_I$  via analysis of variance (ANOVA).
- ANOVA compares how variable the sample means *y*<sub>1</sub>, *y*<sub>2</sub>,..., *y*<sub>1</sub> are to how variable observations are *around each mean*.
- Assumptions: Observations in each group are indepedently normally distributed with the same variance  $\sigma^2$ .
- The data in different groups are also independent.

## Sums of Squares

- SS(between) =  $\sum_{i=1}^{l} n_i (\bar{y}_i \bar{\bar{y}})^2$  measures the variability explained by letting each group have its own mean.
- SS(within)=  $\sum_{i=1}^{l} (n_i 1)s_i^2$  measures the variability *that is left over*, also called "pure error."
- SS(total)=  $\sum_{i=1}^{l} \sum_{j=1}^{n_i} (y_{ij} \bar{y})^2$  measures the total variability in the data ignoring groups.
- SS(total)=SS(between)+SS(within).
- The variability in the data is equal to the variability explained by the model plus the slop that's left over.

- A mean square is the average of the squared deviations from a central value. It is a sum of squares divided by the number of informative values in the sum of squares, called the "degrees of freedom", or df.
- The df for between is  $df_b = I 1$ ; the df for within is  $df_w = n I$  where  $n = n_1 + n_2 + \cdots + n_I$ .
- MS(between)=SS(between)/(I 1), MS(within)=SS(within)/(n - I).
- We collect the sums of squares, mean squares, df, in a table called an ANOVA table.

#### - ANOVA Quantities with Formulas

| Source         | df                | SS (Sum of Squares)                                     | MS (Mean Square) |
|----------------|-------------------|---------------------------------------------------------|------------------|
| Between groups | I - 1             | $\sum_{i=1}^{I} n_i (\overline{y}_i - \overline{y})^2$  | SS/df            |
| Within groups  | $n_{\bullet} - I$ | $\sum_{i=1}^{I} (n_i - 1) s_i^2$                        | SS/df            |
| Total          | <i>n</i> . − 1    | $\sum_{i=1}^{I}\sum_{j=1}^{n_i}(y_{ij}-\overline{y})^2$ |                  |

| Table 11.2.1         Weight gains of lambs (lb)*                    |        |        |        |  |
|---------------------------------------------------------------------|--------|--------|--------|--|
|                                                                     | Diet 1 | Diet 2 | Diet 3 |  |
|                                                                     | 8      | 9      | 15     |  |
|                                                                     | 16     | 16     | 10     |  |
|                                                                     | 9      | 21     | 17     |  |
|                                                                     |        | 11     | 6      |  |
|                                                                     |        | 18     |        |  |
| n <sub>i</sub>                                                      | 3      | 5      | 4      |  |
| Sum = $\sum_{j=1}^{n_i} y_{ij}$                                     | 33     | 75     | 48     |  |
| Mean = $\overline{y}_i$                                             | 11.000 | 15.000 | 12.000 |  |
| $SD = s_i$                                                          | 4.359  | 4.950  | 4.967  |  |
| *Extra digits are reported for accuracy of subsequent calculations. |        |        |        |  |

| Table 11.2.3 ANOVA table for lamb weight gains |    |     |       |  |
|------------------------------------------------|----|-----|-------|--|
| Source                                         | df | SS  | MS    |  |
| Between diets                                  | 2  | 36  | 18.00 |  |
| Within diets                                   | 9  | 210 | 23.33 |  |
| Total                                          | 11 | 246 |       |  |

Estimate of common  $\sigma^2 = MS(within)$ .

### F test

- Want to reject  $H_0: \mu_1 = \mu_2 = \cdots = \mu_I$ .
- Test statistic is F = MS(Between)/MS(Within), which has an  $F(df_b, df_w)$  distribution if  $H_0$  is true.
- R uses this F-distribution to get the P-value. Read your text if you are interested in more details.
- In R, need to define two lists. One list has the response measurement of interest, the other has which group each response is from. The grouping list needs to be a 'factor' – the sample code shows how to do this.
- In R, SS(within) is called 'Residuals Sum Sq' and SS(between) takes the same name as the group list name.
- Obtain P-value from R. Reject  $H_0$  if P-value is less than  $\alpha$  as usual.

```
weight=( 8,16, 9, 9,16,21,11,18,15,10,17, 6)
diet =c( 1, 1, 1, 2, 2, 2, 2, 2, 3, 3, 3, 3)
diet=factor(diet)
boxplot(weight~diet)
fit=aov(weight~diet)
summary(fit)
Df Sum Sq Mean Sq F value Pr(>F)
diet 2 36 18.000 0.7714 0.4907
Residuals 9 210 23.333
```

We accept  $H_0: \mu_1 = \mu_2 = \mu_3$  at the  $\alpha = 0.05$  level. There is no significant difference in weight across diet.

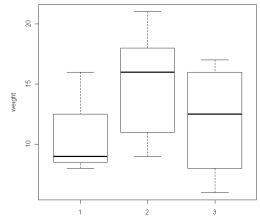

diet

```
weight=c(16.5.11.0, 8.5.16.0.13.0.15.0.15.0.13.0.14.5.10.5.
         11.5, 9.0,12.0,15.0,11.0,12.0, 9.0,10.0, 9.0,10.0,
         12.5,11.5,12.5,10.5,14.0, 9.0,11.0, 8.5,14.0,12.0,
         16.0, 9.0, 9.5.12.5.11.0, 6.5.10.0, 7.0, 9.0, 9.5,
         8.0, 9.0,10.5, 9.0,18.5,14.5, 8.0,10.5, 9.0,17.0,
          7.0. 8.0.13.0, 6.5, 10.0, 10.5, 5.0, 9.0, 8.5, 11.0)
treat= c(1,2,3,4,5,1,2,3,4,5,1,2,3,4,5,1,2,3,4,5,1,2,3,4,5,
         1.2.3.4.5.1.2.3.4.5.1.2.3.4.5.1.2.3.4.5.1.2.3.4.5.
         1,2,3,4,5,1,2,3.4.5)
treat=factor(treat)
boxplot(weight<sup>t</sup>reat,names=c("Nematodes","Wasps","Nems. & wasps","Bacteria","Control"))
fit=aov(weight~treat)
summary(fit)
            Df Sum Sq Mean Sq F value Pr(>F)
            4 52.31 13.0771 1.6461 0.1758
treat
Residuals 55 436.94 7.9443
```

We accept  $H_0: \mu_1 = \mu_2 = \mu_3 = \mu_4 = \mu_5$  at the  $\alpha = 0.05$  level. There is no significant difference in weight across treatment.

### Organic sweet corn boxplots

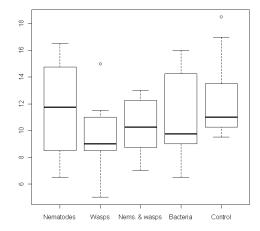

- Monoamine oxidase (MOA) enzyme thought to regulate behavior.
- Blood from n = 42 schizophrenia patients collected, stratified by diagnosis (I, II, III).
- Is there an association between MOA and diagnosis?

### Example 1.1.4: MOA and schizophrenia

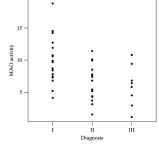

Figure 1.1.2 MAO activity in schizophrenic patients

- What happens to MOA as severity of diagnosis increases? Is the relationship perfect?
- Let's test  $H_0: \mu_1 = \mu_2 = \mu_3$  in R.

# MAO activity (Fig. 1.1.2)

Reject  $H_0: \mu_1 = \mu_2 = \mu_3$  at  $\alpha = 0.05$  because 0.004 < 0.05. There is a significant difference in mean MOA activity across the three diagnoses.

### MAO activity in schizophrenia

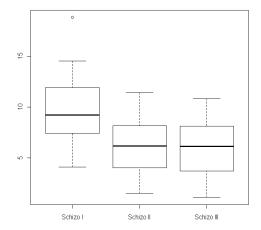

Side-by-side boxplots from R code.